# Package 'fabletools'

November 29, 2021

<span id="page-0-0"></span>Title Core Tools for Packages in the 'fable' Framework

Version 0.3.2

Description Provides tools, helpers and data structures for developing models and time series functions for 'fable' and extension packages. These tools support a consistent and tidy interface for time series modelling and analysis.

License GPL-3

URL <https://fabletools.tidyverts.org/>,

<https://github.com/tidyverts/fabletools>

BugReports <https://github.com/tidyverts/fabletools/issues>

**Depends**  $R$  ( $>= 3.1.3$ ) **Imports** tsibble  $(>= 0.9.0)$ , tibble  $(>= 1.4.1)$ ,  $ggplot2 (> = 3.0.0),$ tidyselect, rlang ( $> = 0.4.5$ ), stats, dplyr  $(>= 1.0.0)$ , tidyr  $(>= 1.1.0)$ , generics, R6, utils, vctrs  $(>= 0.2.2)$ , distributional  $(>= 0.2.2)$ , progressr, lifecycle Suggests covr, crayon, fable  $(>= 0.2.0)$ , future.apply, knitr,  $pillar$  ( $>= 1.0.1$ ), feasts  $(>= 0.1.2)$ , rmarkdown, spelling, testthat, tsibbledata  $(>= 0.2.0)$ ,

lubridate, Matrix VignetteBuilder knitr RdMacros lifecycle ByteCompile true Encoding UTF-8 Language en-GB Roxygen list(markdown = TRUE, roclets=c('rd', 'collate', 'namespace')) RoxygenNote 7.1.2

# R topics documented:

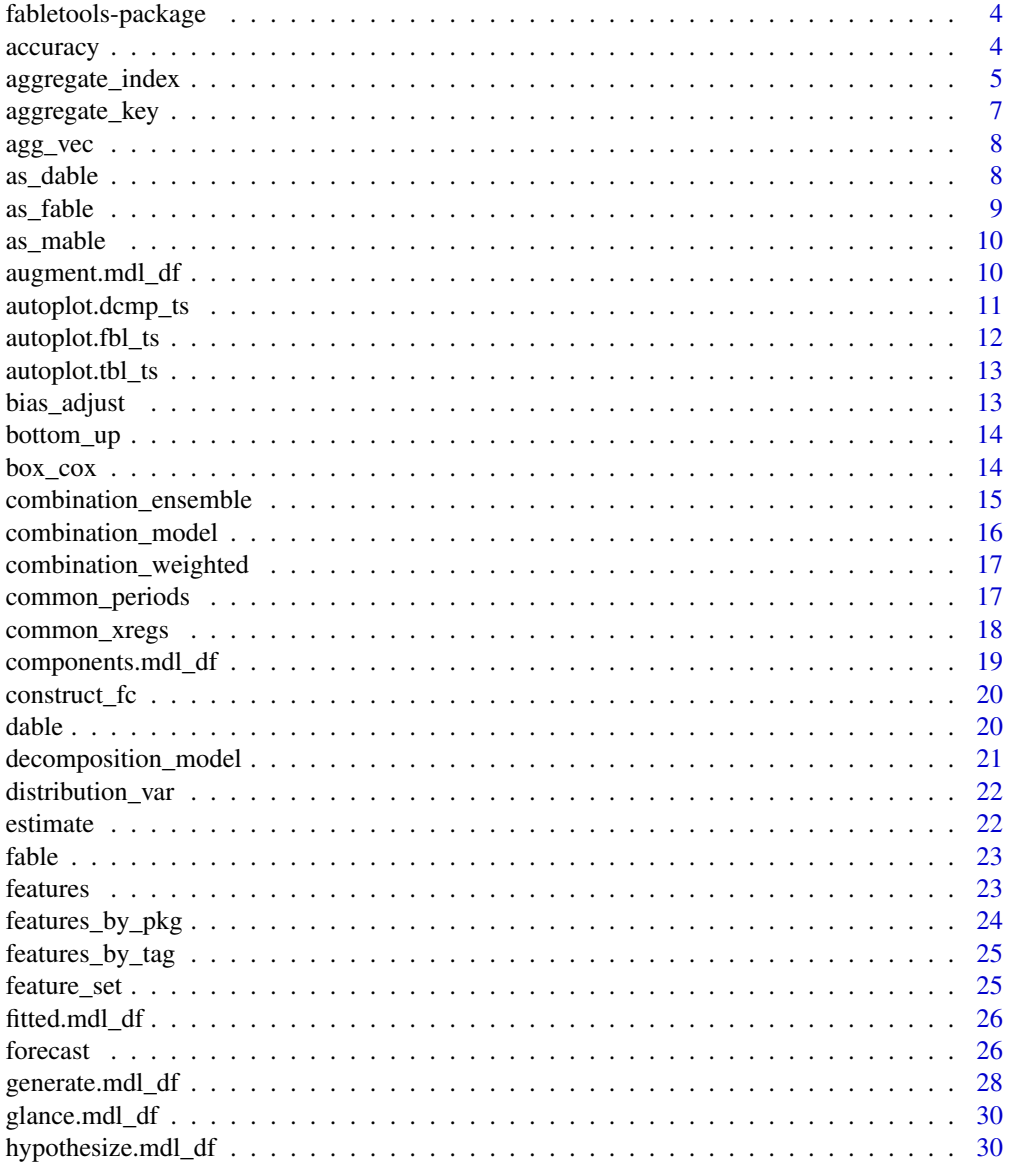

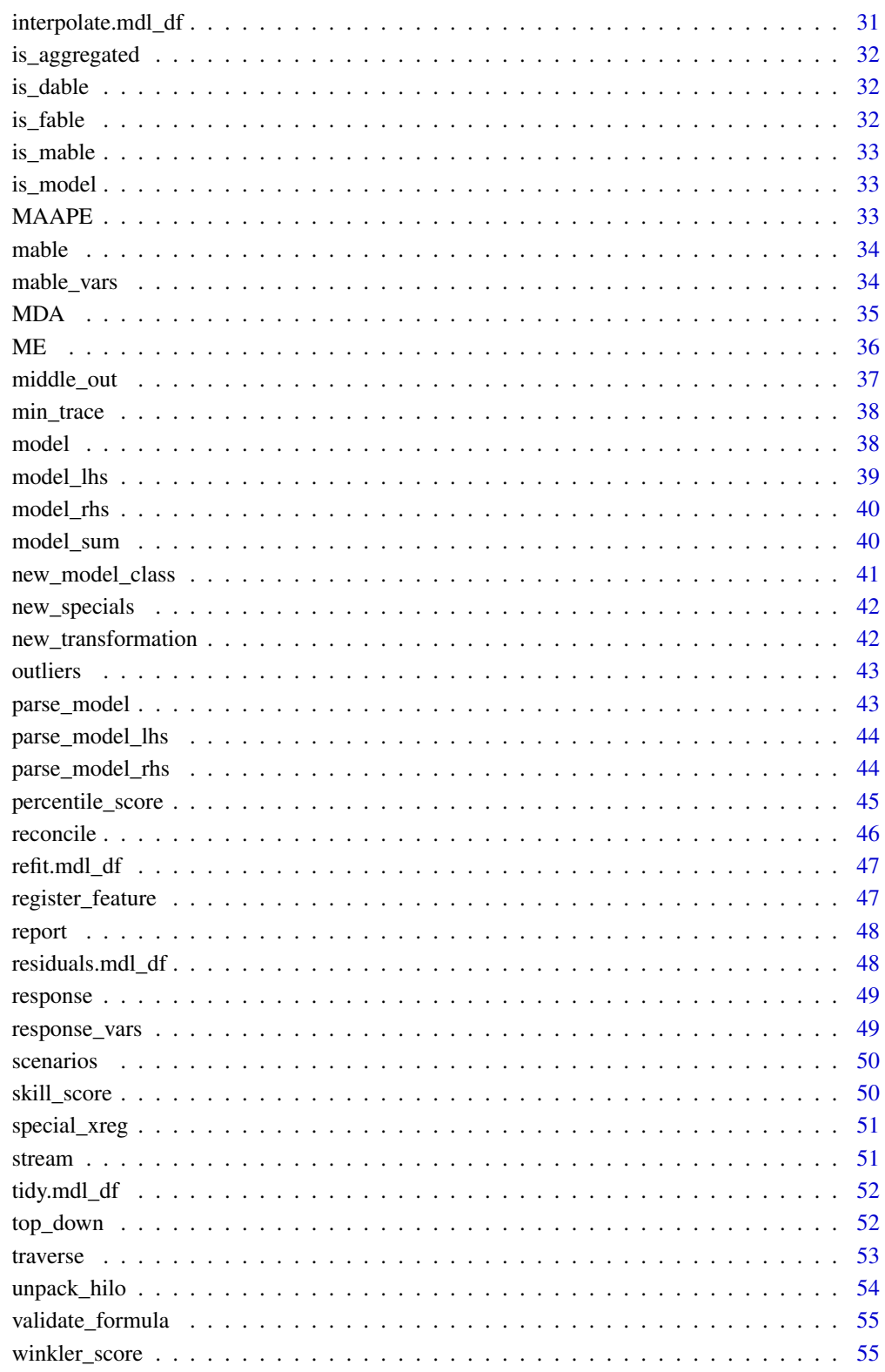

**Index** 

<span id="page-3-0"></span>fabletools-package *fabletools: Core Tools for Packages in the 'fable' Framework*

## Description

Provides tools, helpers and data structures for developing models and time series functions for 'fable' and extension packages. These tools support a consistent and tidy interface for time series modelling and analysis.

#### Author(s)

Maintainer: Mitchell O'Hara-Wild <mail@mitchelloharawild.com>

Authors:

- Rob Hyndman
- Earo Wang

Other contributors:

- Di Cook [contributor]
- George Athanasopoulos [contributor]
- David Holt [contributor]

## See Also

Useful links:

- <https://fabletools.tidyverts.org/>
- <https://github.com/tidyverts/fabletools>
- Report bugs at <https://github.com/tidyverts/fabletools/issues>

accuracy *Evaluate accuracy of a forecast or model*

#### <span id="page-3-1"></span>Description

Summarise the performance of the model using accuracy measures. Accuracy measures can be computed directly from models as the one-step-ahead fitted residuals are available. When evaluating accuracy on forecasts, you will need to provide a complete dataset that includes the future data and data used to train the model.

## Usage

```
accuracy(object, ...)
## S3 method for class 'mdl_df'
accuracy(object, measures = point_accuracy_measures, ...)
## S3 method for class 'fbl_ts'
accuracy(object, data, measures = point_accuracy_measures, ..., by = NULL)
```
#### <span id="page-4-0"></span>Arguments

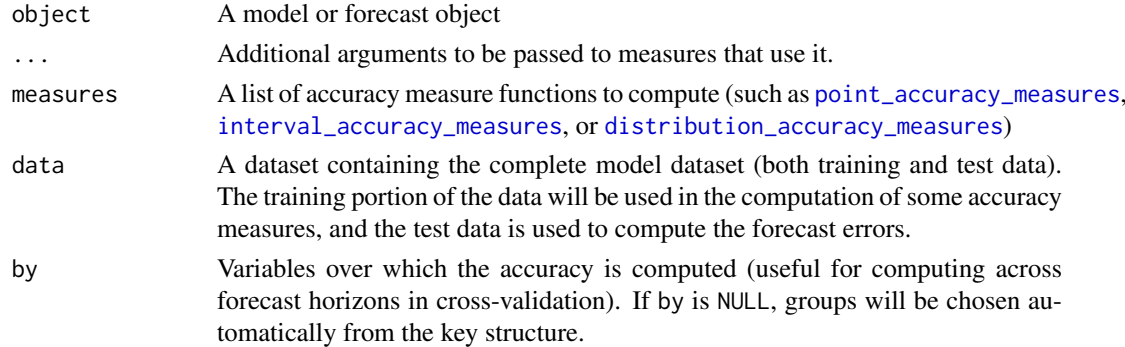

#### See Also

[Evaluating forecast accuracy](https://otexts.com/fpp3/accuracy.html)

#### Examples

```
library(fable)
library(tsibble)
library(tsibbledata)
library(dplyr)
fit <- aus_production %>%
  filter(Quarter < yearquarter("2006 Q1")) %>%
  model(test = ETS(log(Beer) \sim error("M") + trend("Ad") + season("A"))# In-sample training accuracy does not require extra data provided.
accuracy(fit)
# Out-of-sample forecast accuracy requires the future values to compare with.
# All available future data will be used, and a warning will be given if some
# data for the forecast window is unavailable.
fc <- fit %>%
  forecast(h = "5 years")fc %>%
  accuracy(aus_production)
# It is also possible to compute interval and distributional measures of
# accuracy for models and forecasts which give forecast distributions.
fc %>%
 accuracy(
    aus_production,
    measures = list(interval_accuracy_measures, distribution_accuracy_measures)
  \lambda
```
aggregate\_index *Expand a dataset to include temporal aggregates*

## Description

[Experimental]

#### <span id="page-5-0"></span>Usage

```
aggregate_index(.data, .window, ..., .offset = "end", .bin_size = NULL)
```
#### Arguments

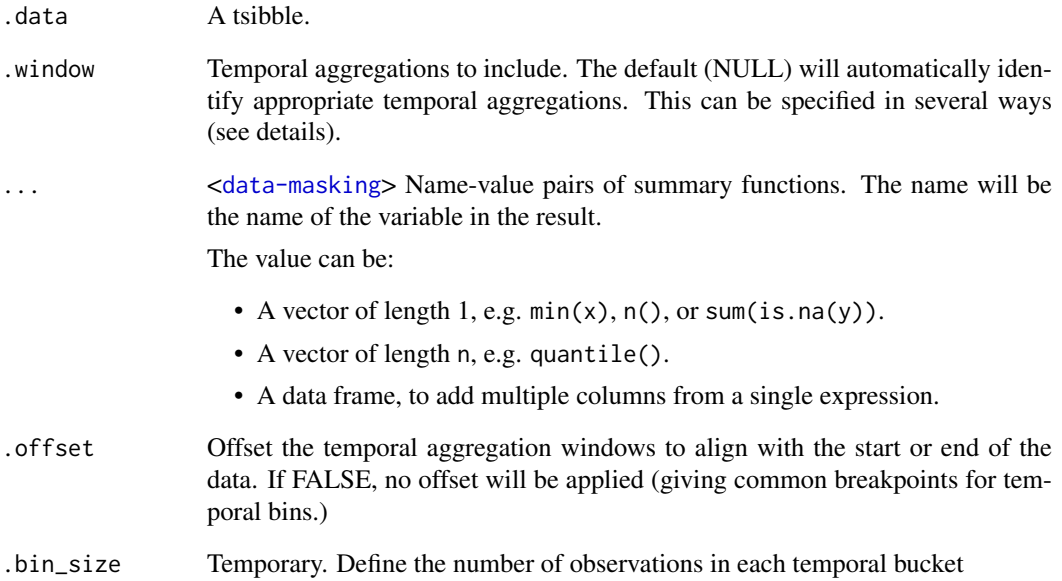

#### Details

This feature is very experimental. It currently allows for temporal aggregation of daily data as a proof of concept.

The aggregation .window can be specified in several ways:

- A character string, containing one of "day", "week", "month", "quarter" or "year". This can optionally be preceded by a (positive or negative) integer and a space, or followed by "s".
- A number, taken to be in days.
- A [difftime](#page-0-0) object.

## Examples

```
library(tsibble)
pedestrian %>%
  # Currently only supports daily data
  index_by(Date) %>%
  dplyr::summarise(Count = sum(Count)) %>%
  # Compute weekly aggregates
  fabletools:::aggregate_index("1 week", Count = sum(Count))
```
<span id="page-6-1"></span><span id="page-6-0"></span>

Uses the structural specification given in .spec to aggregate a time series. A grouped structure is specified using  $grp1 * grp2$ , and a nested structure is specified via parent / child. Aggregating the key structure is commonly used with forecast reconciliation to produce coherent forecasts over some hierarchy.

## Usage

aggregate\_key(.data, .spec, ...)

## Arguments

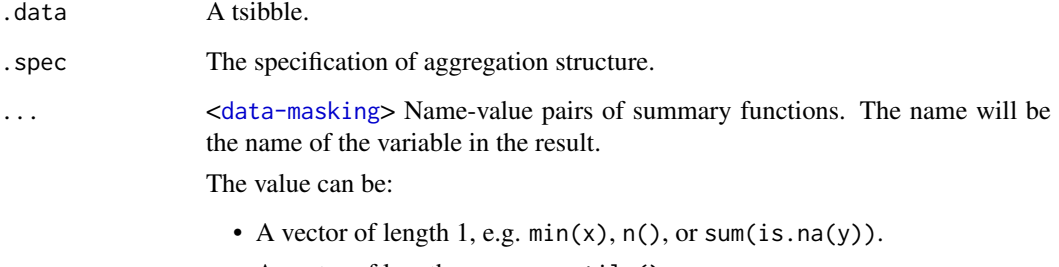

- A vector of length n, e.g. quantile().
- A data frame, to add multiple columns from a single expression.

## Details

This function is experimental, and is subject to change in the future.

The way in which the measured variables are aggregated is specified in a similar way to how [dplyr::summarise()] is used.

### See Also

[reconcile\(\)](#page-45-1), [is\\_aggregated\(\)](#page-31-1)

#### Examples

```
library(tsibble)
tourism %>%
  aggregate_key(Purpose * (State / Region), Trips = sum(Trips))
```
<span id="page-7-0"></span>

[Maturing]

## Usage

 $agg\_vec(x = character(), aggregated = logical(vec_size(x)))$ 

## Arguments

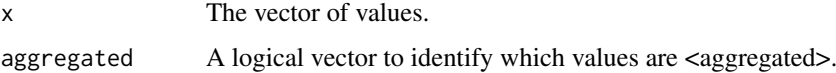

## Details

An aggregation vector extends usual vectors by adding <aggregated> values. These vectors are typically produced via the [aggregate\\_key\(\)](#page-6-1) function, however it can be useful to create them manually to produce more complicated hierarchies (such as unbalanced hierarchies).

#### Examples

```
agg_vec(
 x = c(NA, "A", "B"),aggregated = c(TRUE, FALSE, FALSE)
)
```
as\_dable *Coerce to a dable object*

## Description

Coerce to a dable object

## Usage

```
as\_dable(x, \ldots)## S3 method for class 'tbl_df'
as\_dable(x, response, method = NULL, seasons = list(), aliases = list(), ...)## S3 method for class 'tbl_ts'
as_dable(x, response, method = NULL, seasons = list(), aliases = list(), \dots)
```
#### <span id="page-8-0"></span>as\_fable 9

#### Arguments

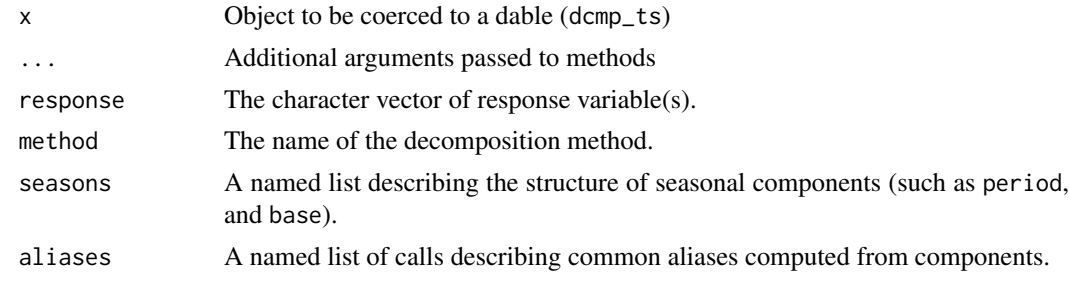

as\_fable *Coerce to a fable object*

## Description

Coerce to a fable object

## Usage

```
as_fable(x, \ldots)## S3 method for class 'tbl_ts'
as_fable(x, response, distribution, ...)
## S3 method for class 'grouped_ts'
as_fable(x, response, distribution, ...)
## S3 method for class 'tbl_df'
as_fable(x, response, distribution, ...)
## S3 method for class 'fbl_ts'
as_fable(x, response, distribution, ...)
## S3 method for class 'grouped_df'
as_fable(x, response, distribution, ...)
## S3 method for class 'forecast'
as_fable(x, ..., point_fored) = list(\text{mean} = mean)
```
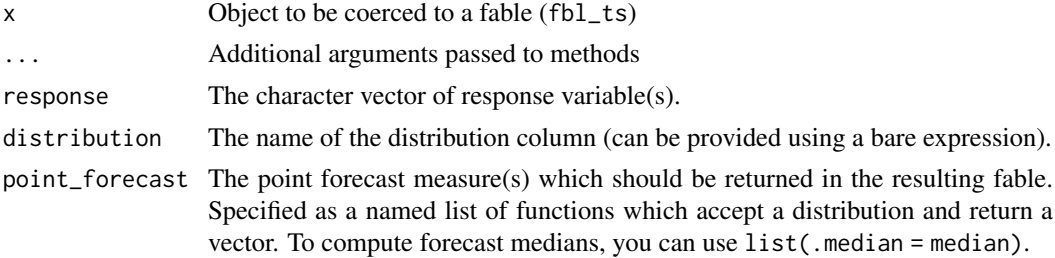

<span id="page-9-0"></span>

Coerce a dataset to a mable

## Usage

```
as\_mable(x, \ldots)## S3 method for class 'data.frame'
as\_mable(x, key = NULL, model = NULL, ...)
```
## Arguments

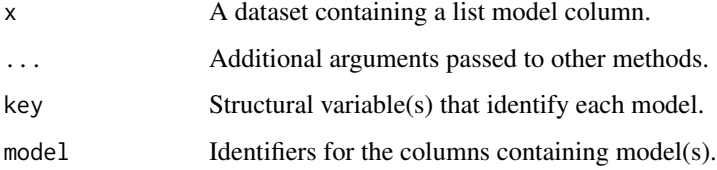

augment.mdl\_df *Augment a mable*

## Description

Uses a fitted model to augment the response variable with fitted values and residuals. Response residuals (back-transformed) are stored in the .resid column, while innovation residuals (transformed) are stored in the .innov column.

#### Usage

```
## S3 method for class 'mdl_df'
augment(x, ...)
```
## S3 method for class 'mdl\_ts'  $augment(x, type = NULL, ...)$ 

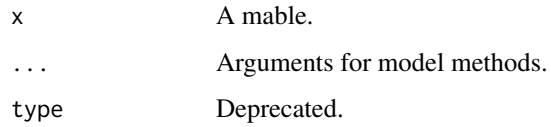

#### <span id="page-10-0"></span>autoplot.dcmp\_ts 11

## Examples

```
library(fable)
library(tsibbledata)
# Forecasting with an ETS(M,Ad,A) model to Australian beer production
aus_production %>%
  model(ets = ETS(log(Beer) ~ error("M") + trend("Ad") + season("A"))) %>%
  augment()
```
autoplot.dcmp\_ts *Decomposition plots*

### Description

Produces a faceted plot of the components used to build the response variable of the dable. Useful for visualising how the components contribute in a decomposition or model.

## Usage

```
## S3 method for class 'dcmp_ts'
autoplot(object, .vars = NULL, scale_bars = TRUE, level = c(80, 95), ...)
```
## Arguments

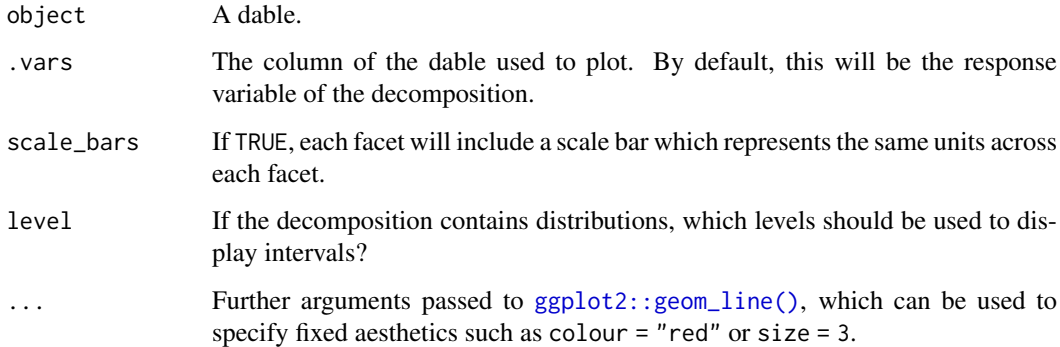

## Examples

```
library(feasts)
library(tsibbledata)
aus_production %>%
 model(STL(Beer)) %>%
 components() %>%
  autoplot()
```
<span id="page-11-0"></span>autoplot.fbl\_ts *Plot a set of forecasts*

#### Description

Produces a forecast plot from a fable. As the original data is not included in the fable object, it will need to be specified via the data argument. The data argument can be used to specify a shorter period of data, which is useful to focus on the more recent observations.

## Usage

```
## S3 method for class 'fbl_ts'
autoplot(object, data = NULL, level = c(80, 95), show_gap = TRUE, ...)
## S3 method for class 'fbl_ts'
autolayer(
  object,
  data = NULL,
  level = c(80, 95),
  point_forecast = list(mean = mean),
  show\_gap = TRUE,...
)
```
## Arguments

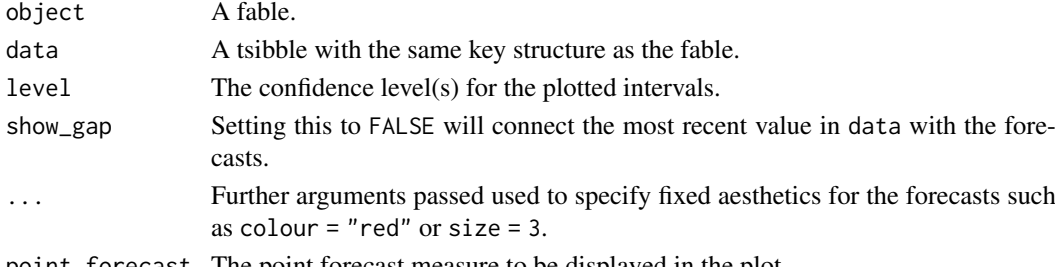

point\_forecast The point forecast measure to be displayed in the plot.

## Examples

```
library(fable)
library(tsibbledata)
fc <- aus_production %>%
  model(ets = ETS(log(Beer) ~ error("M") + trend("Ad") + season("A"))) %>%
  forecast(h = "3 years")fc %>%
  autoplot(aus_production)
aus_production %>%
  autoplot(Beer) +
  autolayer(fc)
```
<span id="page-12-0"></span>autoplot.tbl\_ts *Plot time series from a tsibble*

#### Description

Produces a time series plot of one or more variables from a tsibble. If the tsibble contains a multiple keys, separate time series will be identified by colour.

## Usage

```
## S3 method for class 'tbl_ts'
autoplot(object, .vars = NULL, ...)
## S3 method for class 'tbl_ts'
autolayer(object, .vars = NULL, ...)
```
## Arguments

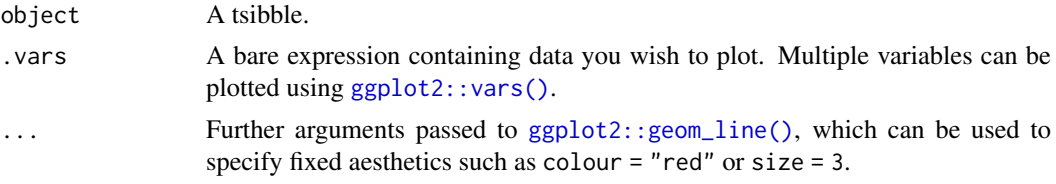

## Examples

```
library(fable)
library(tsibbledata)
library(tsibble)
tsibbledata::gafa_stock %>%
```
autoplot(vars(Close, log(Close)))

bias\_adjust *Bias adjust back-transformation functions*

#### Description

To produce forecast means (instead of forecast medians) it is necessary to adjust the back-transformation function relative to the forecast variance.

## Usage

bias\_adjust(bt, sd)

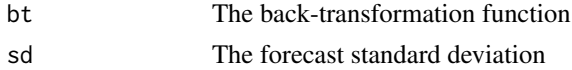

## Details

More details about bias adjustment can be found in the transformations vignette: read the vignette: vignette("transformations",package = "fable")

## Examples

```
adj_fn <- bias_adjust(function(x) exp(x), 1:10)
y \leftarrow \text{norm}(10)exp(y)
adj_fn(y)
```
bottom\_up *Bottom up forecast reconciliation*

#### Description

[Experimental]

#### Usage

bottom\_up(models)

#### Arguments

models A column of models in a mable.

#### Details

Reconciles a hierarchy using the bottom up reconciliation method. The response variable of the hierarchy must be aggregated using sums. The forecasted time points must match for all series in the hierarchy.

## See Also

[reconcile\(\)](#page-45-1), [aggregate\\_key\(\)](#page-6-1)

box\_cox *Box Cox Transformation*

#### Description

box\_cox() returns a transformation of the input variable using a Box-Cox transformation. inv\_box\_cox() reverses the transformation.

## Usage

box\_cox(x, lambda)

inv\_box\_cox(x, lambda)

<span id="page-13-0"></span>

#### <span id="page-14-0"></span>Arguments

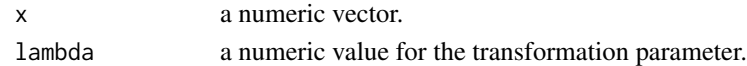

## Details

The Box-Cox transformation is given by

$$
f_{\lambda}(x) = \frac{x^{\lambda} - 1}{\lambda}
$$

if  $\lambda \neq 0$ . For  $\lambda = 0$ ,

 $f_0(x) = \log(x)$ 

## Value

.

a transformed numeric vector of the same length as x.

## Author(s)

Rob J Hyndman & Mitchell O'Hara-Wild

## References

Box, G. E. P. and Cox, D. R. (1964) An analysis of transformations. *JRSS B* 26 211–246.

## Examples

```
library(tsibble)
library(dplyr)
airmiles %>%
  as_tsibble() %>%
  mutate(box\_cox = box\_cox(value, lambda = 0.3))
```
<span id="page-14-1"></span>combination\_ensemble *Ensemble combination*

## Description

Ensemble combination

#### Usage

```
combination_ensemble(..., weights = c("equal", "inv_var"))
```
## Arguments

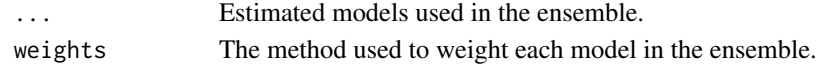

## See Also

[combination\\_weighted\(\)](#page-16-1)

<span id="page-15-0"></span>combination\_model *Combination modelling*

#### Description

Combines multiple model definitions (passed via ...) to produce a model combination definition using some combination function (cmbn\_fn). Currently distributional forecasts are only supported for models producing normally distributed forecasts.

#### Usage

```
combination_model(..., cmbn_fn = combination_ensemble, cmbn_args = list())
```
#### Arguments

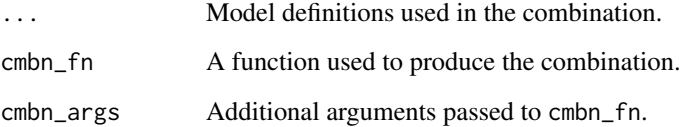

#### Details

A combination model can also be produced using mathematical operations.

#### Examples

```
library(fable)
library(tsibble)
library(tsibbledata)
# cmbn1 and cmbn2 are equivalent and equally weighted.
aus_production %>%
  model(
    cmbn1 = combination_model(SNAIVE(Beer), TSLM(Beer ~ trend() + season())),
    cmbn2 = (SNAIVE(Beer) + TSLM(Beer ~ trend() + season())/2\mathcal{L}# An inverse variance weighted ensemble.
aus_production %>%
  model(
    cmbn1 = combination_model(
      SNAIVE(Beer), TSLM(Beer ~ trend() + season()),
      cmbn_args = list(weights = "inv_var")
    )
  \lambda
```
<span id="page-16-1"></span><span id="page-16-0"></span>combination\_weighted *Weighted combination*

#### Description

Weighted combination

#### Usage

```
combination_weighted(..., weights = NULL)
```
## Arguments

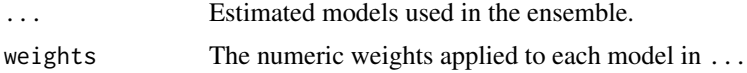

## See Also

[combination\\_ensemble\(\)](#page-14-1)

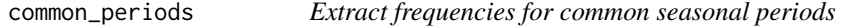

#### Description

Extract frequencies for common seasonal periods

## Usage

```
common_periods(x)
## Default S3 method:
common_periods(x)
## S3 method for class 'tbl_ts'
common_periods(x)
## S3 method for class 'interval'
common_periods(x)
get_frequencies(period, ...)
## S3 method for class 'numeric'
get_frequencies(period, ...)
## S3 method for class '`NULL`'
get_frequencies(period, data, ..., .auto = c("smallest", "largest", "all"))
## S3 method for class 'character'
```

```
get_frequencies(period, data, ...)
## S3 method for class 'Period'
get_frequencies(period, data, ...)
```
#### Arguments

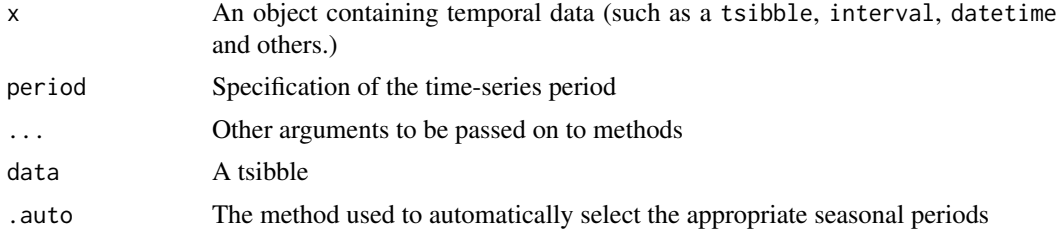

## Value

A named vector of frequencies appropriate for the provided data.

#### References

<https://robjhyndman.com/hyndsight/seasonal-periods/>

#### Examples

common\_periods(tsibble::pedestrian)

common\_xregs *Common exogenous regressors*

## Description

These special functions provide interfaces to more complicated functions within the model formulae interface.

#### Usage

common\_xregs

#### Specials

trend: The trend special includes common linear trend regressors in the model. It also supports piecewise linear trend via the knots argument.

trend(knots = NULL, origin = NULL)

knots A vector of times (same class as the data's time index) identifying the position of knots for a piecewise linear trend. origin An optional time value to act as the starting time for the trend.

season: The season special includes seasonal dummy variables in the model.

season(period = NULL)

#### <span id="page-18-0"></span>components.mdl\_df 19

period The periodic nature of the seasonality. This can be either a number indicating the number of observations in each

fourier: The fourier special includes seasonal fourier terms in the model. The maximum order of the fourier terms must be specified using K.

fourier(period = NULL, K, origin = NULL)

period The periodic nature of the seasonality. This can be either a number indicating the number of observations in each K The maximum order of the fourier terms.

origin An optional time value to act as the starting time for the fourier series.

components.mdl\_df *Extract components from a fitted model*

#### Description

Allows you to extract elements of interest from the model which can be useful in understanding how they contribute towards the overall fitted values.

## Usage

```
## S3 method for class 'mdl_df'
components(object, ...)
```
## S3 method for class 'mdl\_ts' components(object, ...)

#### Arguments

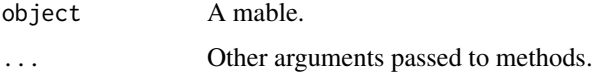

#### Details

A dable will be returned, which will allow you to easily plot the components and see the way in which components are combined to give forecasts.

#### Examples

```
library(fable)
library(tsibbledata)
# Forecasting with an ETS(M,Ad,A) model to Australian beer production
aus_production %>%
  model(ets = ETS(log(Beer) ~ error("M") + trend("Ad") + season("A"))) %>%
  components() %>%
  autoplot()
```
<span id="page-19-0"></span>

## [Deprecated]

## Usage

construct\_fc(point, sd, dist)

#### Arguments

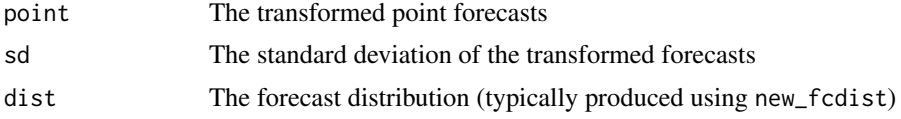

## Details

This function is deprecated. forecast() methods for a model should return a vector of distributions using the distributional package.

Backtransformations are automatically handled, and so no transformations should be specified here.

dable *Create a dable object*

#### Description

A dable (decomposition table) data class (dcmp\_ts) which is a tsibble-like data structure for representing decompositions. This data class is useful for representing decompositions, as its print method describes how its columns can be combined to produce the original data, and has a more appropriate autoplot() method for displaying decompositions. Beyond this, a dable (dcmp\_ts) behaves very similarly to a tsibble (tbl\_ts).

#### Usage

```
dable(..., response, method = NULL, seasons = list(), aliases = list())
```
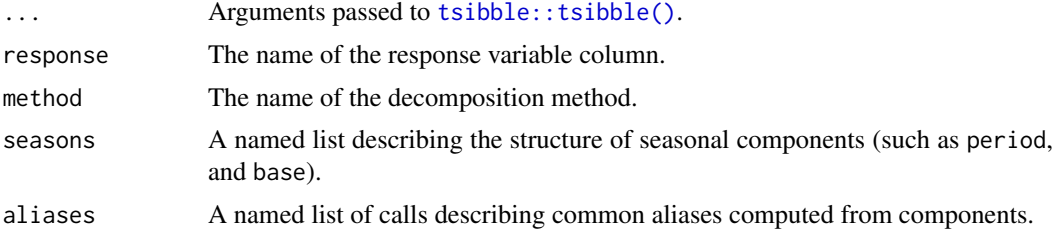

<span id="page-20-0"></span>decomposition\_model *Decomposition modelling*

#### Description

This function allows you to specify a decomposition combination model using any additive decomposition. It works by first decomposing the data using the decomposition method provided to dcmp\_fn with the given formula. Secondary models are used to fit each of the components from the resulting decomposition. These models are specified after the decomposition formula. All nonseasonal decomposition components must be specified, and any unspecified seasonal components will be forecasted using seasonal naive. These component models will be combined according to the decomposition method, giving a combination model for the response of the decomposition.

## Usage

```
decomposition_model(dcmp, ...)
```
#### Arguments

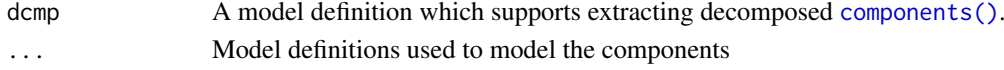

#### See Also

*[Forecasting: Principles and Practice](https://otexts.com/fpp3/forecasting-decomposition.html)* - Forecasting Decomposition

#### Examples

```
library(fable)
library(feasts)
library(tsibble)
library(dplyr)
vic_food <- tsibbledata::aus_retail %>%
  filter(State == "Victoria", Industry == "Food retailing")
# Identify an appropriate decomposition
vic_food %>%
  model(STL(log(Turnover) ~ season(window = Inf))) %>%
  components() %>%
  autoplot()
# Use an ARIMA model to seasonally adjusted data, and SNAIVE to season_year
# Any model can be used, and seasonal components will default to use SNAIVE.
my_dcmp_spec <- decomposition_model(
  STL(log(Turnover) ~ season(window = Inf)),
  ETS(season_adjust ~ season("N")), SNAIVE(season_year)
\lambdavic_food %>%
  model(my_dcmp_spec) %>%
  forecast(h="5 years") %>%
  autoplot(vic_food)
```
<span id="page-21-0"></span>

distribution\_var() returns a character vector of the distribution variable in the data.

## Usage

```
distribution_var(x)
```
## Arguments

x A dataset containing a distribution variable (such as a fable).

estimate *Estimate a model*

## Description

Estimate a model

## Usage

```
estimate(.data, ...)
```

```
## S3 method for class 'tbl_ts'
estimate(.data, .model, ...)
```
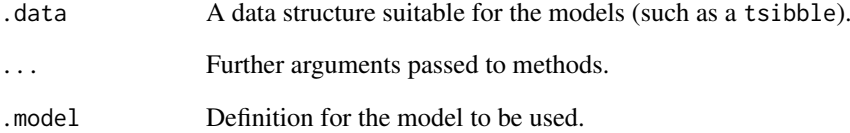

<span id="page-22-0"></span>

A fable (forecast table) data class (fbl\_ts) which is a tsibble-like data structure for representing forecasts. In extension to the key and index from the tsibble (tbl\_ts) class, a fable (fbl\_ts) must also contain a single distribution column that uses values from the distributional package.

## Usage

fable(..., response, distribution)

## Arguments

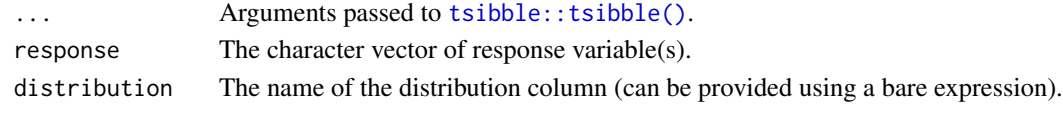

features *Extract features from a dataset*

#### Description

Create scalar valued summary features for a dataset from feature functions.

## Usage

```
features(.tbl, .var, features, ...)
features_at(.tbl, .vars, features, ...)
features_all(.tbl, features, ...)
features_if(.tbl, .predicate, features, ...)
```
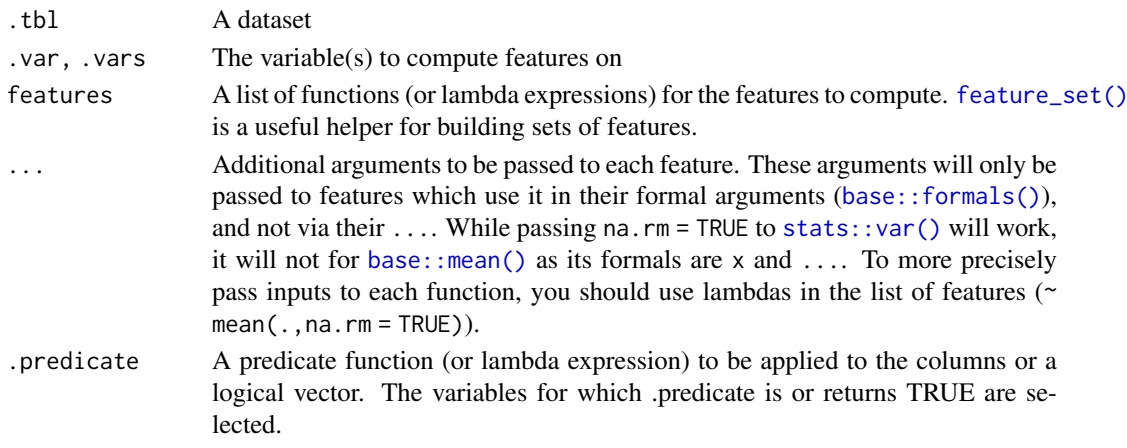

## Details

Lists of available features can be found in the following pages:

- [Features by package](#page-23-1)
- [Features by tag](#page-24-2)

## See Also

[feature\\_set\(\)](#page-24-1)

## Examples

```
# Provide a set of functions as a named list to features.
library(tsibble)
tourism %>%
  features(Trips, features = list(mean = mean, sd = sd))
# Search and use useful features with `feature_set()`.
library(feasts)
tourism %>%
  features(Trips, features = feature_set(tags = "autocorrelation"))
# Best practice is to use anonymous functions for additional arguments
tourism %>%
  features(Trips, list(~ quantile(., probs=seq(0,1,by=0.2))))
```
<span id="page-23-1"></span>features\_by\_pkg *Features by package*

## Description

This documentation lists all available in currently loaded packages. This is a useful reference for making a [feature\\_set\(\)](#page-24-1) from particular package(s).

## Details

No features found in currently loaded packages.

## See Also

features by tag

<span id="page-23-0"></span>

<span id="page-24-2"></span><span id="page-24-0"></span>features\_by\_tag *Features by tag*

#### Description

This documentation lists all available in currently loaded packages. This is a useful reference for making a [feature\\_set\(\)](#page-24-1) from particular tag(s).

#### Details

No features found in currently loaded packages.

#### See Also

[features\\_by\\_pkg](#page-23-1)

<span id="page-24-1"></span>feature\_set *Create a feature set from tags*

## Description

Construct a feature set from features available in currently loaded packages. Lists of available features can be found in the following pages:

- [Features by package](#page-23-1)
- [Features by tag](#page-24-2)

#### Usage

feature\_set(pkgs = NULL, tags = NULL)

#### Arguments

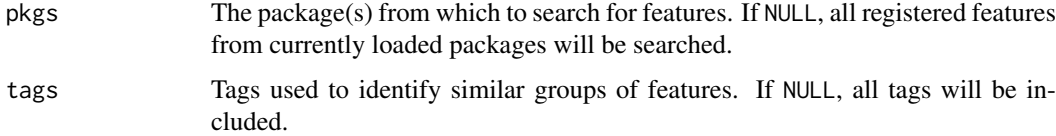

#### Registering features

Features can be registered for use with the feature\_set() function using [register\\_feature\(\)](#page-46-1). This function allows you to register a feature along with the tags associated with it. If the features are being registered from within a package, this feature registration should happen at load time using [.onLoad()].

<span id="page-25-0"></span>

Extracts the fitted values from each of the models in a mable. A tsibble will be returned containing these fitted values. Fitted values will be automatically back-transformed if a transformation was specified.

#### Usage

```
## S3 method for class 'mdl_df'
fitted(object, ...)
```
## S3 method for class 'mdl\_ts' fitted(object,  $h = 1, ...$ )

## Arguments

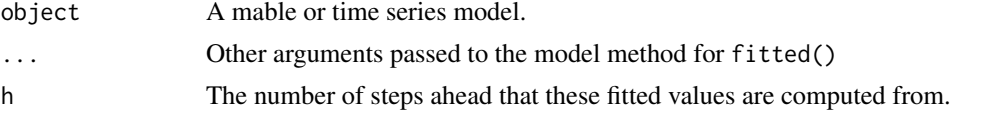

forecast *Produce forecasts*

#### Description

The forecast function allows you to produce future predictions of a time series from fitted models. If the response variable has been transformed in the model formula, the transformation will be automatically back-transformed (and bias adjusted if bias\_adjust is TRUE). More details about transformations in the fable framework can be found in vignette("transformations",package  $=$  "fable").

#### Usage

```
forecast(object, ...)
## S3 method for class 'mdl_df'
forecast(
  object,
  new_data = NULL,
  h = NULL,
  point_forecast = list(.mean = mean),
  ...
)
## S3 method for class 'mdl_ts'
forecast(
```
#### <span id="page-26-0"></span>forecast 27

```
object,
  new_data = NULL,h = NULL,bias_adjust = NULL,
  simulate = FALSE,
  bootstrap = FALSE,
  times = 5000,
  point_forecast = list(.mean = mean),
  ...
\lambda
```
#### Arguments

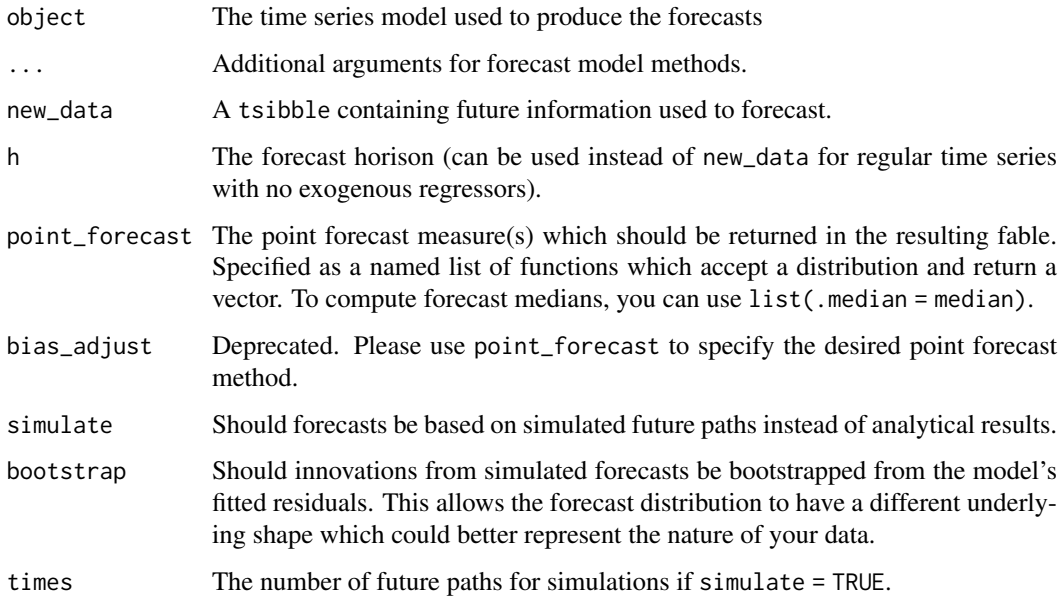

## Details

The forecasts returned contain both point forecasts and their distribution. A specific forecast interval can be extracted from the distribution using the [hilo\(\)](#page-0-0) function, and multiple intervals can be obtained using [report\(\)](#page-47-1). These intervals are stored in a single column using the hilo class, to extract the numerical upper and lower bounds you can use [unpack\\_hilo\(\)](#page-53-1).

#### Value

A fable containing the following columns:

- .model: The name of the model used to obtain the forecast. Taken from the column names of models in the provided mable.
- The forecast distribution. The name of this column will be the same as the dependent variable in the model(s). If multiple dependent variables exist, it will be named .distribution.
- Point forecasts computed from the distribution using the functions in the point\_forecast argument.
- All columns in new\_data, excluding those whose names conflict with the above.

#### Examples

```
library(fable)
library(tsibble)
library(tsibbledata)
library(dplyr)
library(tidyr)
# Forecasting with an ETS(M,Ad,A) model to Australian beer production
beer_fc <- aus_production %>%
  model(ets = ETS(log(Beer) ~ error("M") + trend("Ad") + season("A"))) %>%
  forecast(h = "3 years")# Compute 80% and 95% forecast intervals
beer_fc %>%
  hilo(level = c(80, 95))
beer_fc %>%
  autoplot(aus_production)
# Forecasting with a seasonal naive and linear model to the monthly
# "Food retailing" turnover for each Australian state/territory.
library(dplyr)
aus_retail %>%
  filter(Industry == "Food retailing") %>%
  model(
    snaive = SNAIVE(Turnover),
    ets = TSLM(log(Turnover) \sim trend() + season()),
  ) %>%
  forecast(h = "2 years 6 months") %>%
  autoplot(filter(aus_retail, Month >= yearmonth("2000 Jan")), level = 90)
# Forecast GDP with a dynamic regression model on log(GDP) using population and
# an automatically chosen ARIMA error structure. Assume that population is fixed
# in the future.
aus_economy <- global_economy %>%
  filter(Country == "Australia")
fit <- aus_economy %>%
  model(lm = ARIMA(log(GDP) ~ Population))
future_aus <- new_data(aus_economy, n = 10) %>%
  mutate(Population = last(aus_economy$Population))
fit %>%
  forecast(new_data = future_aus) %>%
  autoplot(aus_economy)
```
generate.mdl\_df *Generate responses from a mable*

#### Description

Use a model's fitted distribution to simulate additional data with similar behaviour to the response. This is a tidy implementation of \link[stats]{simulate}.

<span id="page-27-0"></span>

#### generate.mdl\_df 29

## Usage

```
## S3 method for class 'mdl_df'
generate(x, new_data = NULL, h = NULL, times = 1, seed = NULL, ...)
## S3 method for class 'mdl_ts'
generate(
  x,
  new_data = NULL,
  h = NULL,times = 1,
  seed = NULL,
  bootstrap = FALSE,
  bootstrap_block_size = 1,
  ...
\lambda
```
## Arguments

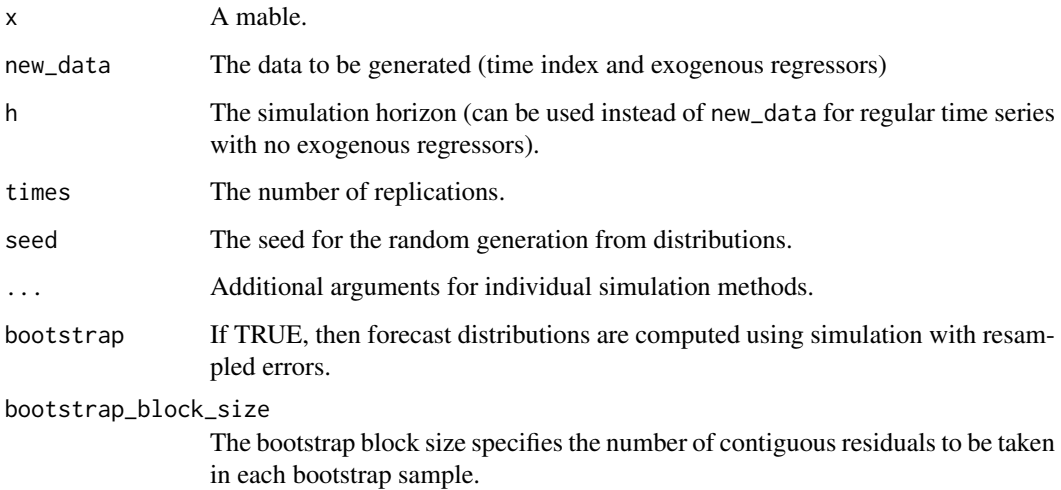

## Details

Innovations are sampled by the model's assumed error distribution. If bootstrap is TRUE, innovations will be sampled from the model's residuals. If new\_data contains the .innov column, those values will be treated as innovations for the simulated paths..

## Examples

```
library(fable)
library(dplyr)
UKLungDeaths <- as_tsibble(cbind(mdeaths, fdeaths), pivot_longer = FALSE)
UKLungDeaths %>%
  model(lm = TSLM(mdeaths \sim fourier("year", K = 4) + fdeaths)) %>%
  generate(UKLungDeaths, times = 5)
```
<span id="page-29-0"></span>glance.mdl\_df *Glance a mable*

#### Description

Uses the models within a mable to produce a one row summary of their fits. This typically contains information about the residual variance, information criterion, and other relevant summary statistics. Each model will be represented with a row of output.

## Usage

```
## S3 method for class 'mdl_df'
glance(x, \ldots)## S3 method for class 'mdl_ts'
\text{glance}(x, \ldots)
```
#### Arguments

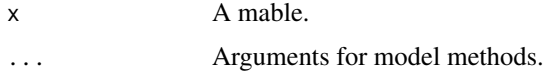

## Examples

```
library(fable)
library(tsibbledata)
olympic_running %>%
  model(lm = TSLM(log(Time) \sim trend()) %>%
  glance()
```
hypothesize.mdl\_df *Run a hypothesis test from a mable*

## Description

This function will return the results of a hypothesis test for each model in the mable.

## Usage

```
## S3 method for class 'mdl_df'
hypothesize(x, ...)
```
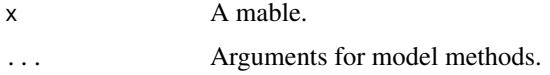

#### <span id="page-30-0"></span>interpolate.mdl\_df 31

## Examples

```
library(fable)
library(tsibbledata)
olympic_running %>%
  model(lm = TSLM(log(Time) \sim trend()) %>%
  hypothesize()
```
interpolate.mdl\_df *Interpolate missing values*

#### Description

Uses a fitted model to interpolate missing values from a dataset.

## Usage

```
## S3 method for class 'mdl_df'
interpolate(object, new_data, ...)
## S3 method for class 'mdl_ts'
interpolate(object, new_data, ...)
```
## Arguments

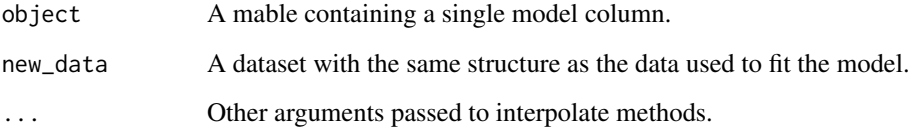

#### Examples

```
library(fable)
library(tsibbledata)
```

```
# The fastest running times for the olympics are missing for years during
# world wars as the olympics were not held.
olympic_running
```

```
olympic_running %>%
 model(TSLM(Time ~ trend())) %>%
  interpolate(olympic_running)
```
<span id="page-31-1"></span><span id="page-31-0"></span>

Is the element an aggregation of smaller data

## Usage

is\_aggregated(x)

#### Arguments

x An object.

#### See Also

[aggregate\\_key](#page-6-1)

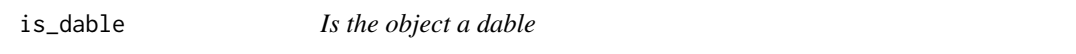

## Description

Is the object a dable

## Usage

is\_dable(x)

## Arguments

x An object.

is\_fable *Is the object a fable*

## Description

Is the object a fable

## Usage

is\_fable(x)

## Arguments

x An object.

<span id="page-32-0"></span>

Is the object a mable

## Usage

is\_mable(x)

## Arguments

x An object.

is\_model *Is the object a model*

## Description

Is the object a model

### Usage

is\_model(x)

## Arguments

x An object.

MAAPE *Mean Arctangent Absolute Percentage Error*

## Description

Mean Arctangent Absolute Percentage Error

## Usage

```
MAAPE(.resid, .actual, na.rm = TRUE, ...)
```
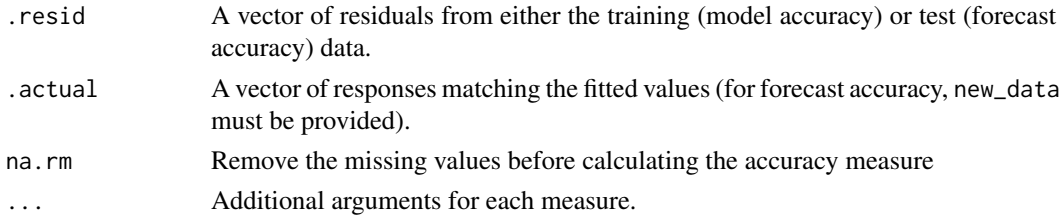

#### <span id="page-33-0"></span>References

Kim, Sungil and Heeyoung Kim (2016) "A new metric of absolute percentage error for intermittent demand forecasts". *International Journal of Forecasting*, 32(3), 669-679.

mable *Create a new mable*

## Description

A mable (model table) data class (mdl\_df) is a tibble-like data structure for applying multiple models to a dataset. Each row of the mable refers to a different time series from the data (identified by the key columns). A mable must contain at least one column of time series models (mdl\_ts), where the list column itself (1st\_mdl) describes how these models are related.

## Usage

 $mable(..., key = NULL, model = NULL)$ 

## Arguments

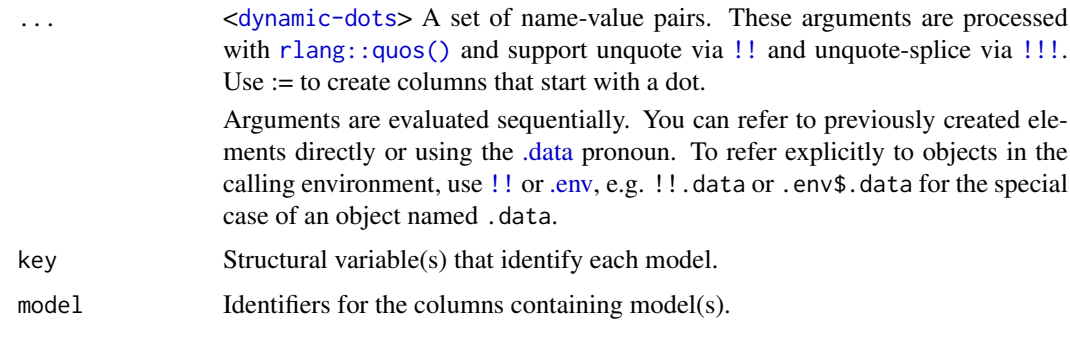

mable\_vars *Return model column variables*

#### Description

mable\_vars() returns a character vector of the model variables in the object.

### Usage

```
mable_vars(x)
```
## Arguments

x A dataset containing models (such as a mable).

<span id="page-34-0"></span>A collection of accuracy measures based on the accuracy of the prediction's direction (say, increasing or decreasing).

## Usage

```
MDA(.resid, .actual, na.rm = TRUE, reward = 1, penalty = 0, ...)MDV(.resid, .actual, na.rm = TRUE, ...)
MDPV(.resid, .actual, na.rm = TRUE, ...)
directional_accuracy_measures
```
## Arguments

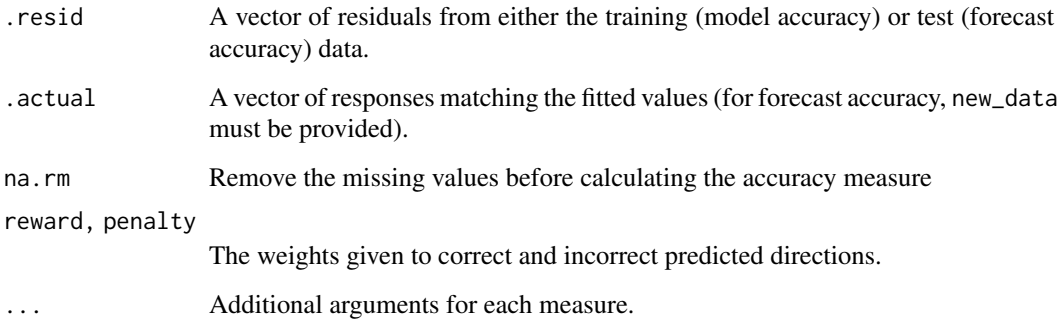

## Format

An object of class list of length 3.

## Details

MDA(): Mean Directional Accuracy MDV(): Mean Directional Value MDPV(): Mean Directional Percentage Value

## References

Blaskowitz and H. Herwartz (2011) "On economic evaluation of directional forecasts". *International Journal of Forecasting*, 27(4), 1058-1065.

Point estimate accuracy measures

## Usage

```
ME(\text{.resid}, \text{na.rm} = TRUE, \dots)MSE(.resid, na.rm = TRUE, ...)
RMSE(.resid, na.rm = TRUE, ...)MAE(.resid, na.rm = TRUE, ...)MPE(.resid, .actual, na.rm = TRUE, ...)
MAPE(.resid, .actual, na.rm = TRUE, ...)
MASE(
  .resid,
  .train,
  demean = FALSE,
  na.rm = TRUE,.period,
  d = .period == 1,D = .period > 1,...
\lambdaRMSSE(
  .resid,
  .train,
  demean = FALSE,
  na.rm = TRUE,.period,
  d = .period == 1,D = .period > 1,
  ...
\lambdaACF1(.resid, na.action = stats::na.pass, demean = TRUE, ...)point_accuracy_measures
```
#### Arguments

.resid A vector of residuals from either the training (model accuracy) or test (forecast accuracy) data.

## <span id="page-35-1"></span><span id="page-35-0"></span>ME *Point estimate accuracy measures*

## <span id="page-36-0"></span>middle\_out 37

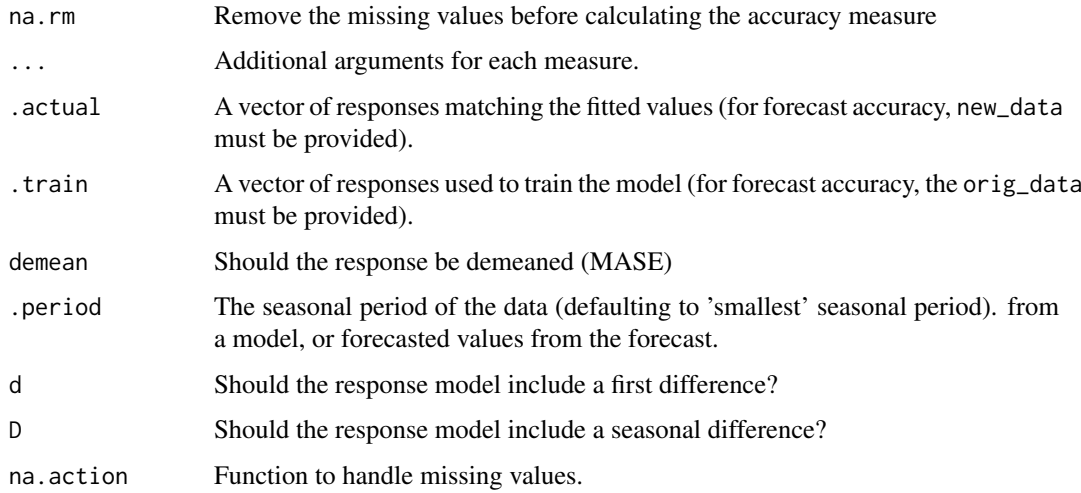

#### Format

An object of class list of length 8.

middle\_out *Middle out forecast reconciliation*

## Description

[Experimental]

## Usage

middle\_out(models, split = 1)

## Arguments

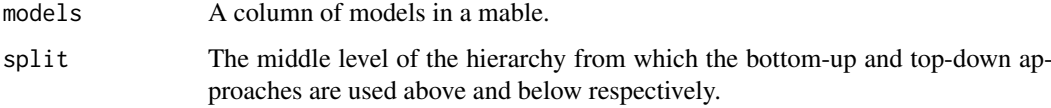

## Details

Reconciles a hierarchy using the middle out reconciliation method. The response variable of the hierarchy must be aggregated using sums. The forecasted time points must match for all series in the hierarchy.

## See Also

[reconcile\(\)](#page-45-1), [aggregate\\_key\(\)](#page-6-1) *[Forecasting: Principles and Practice](https://otexts.com/fpp3/single-level.html#middle-out-approach)* - Middle-out approach

<span id="page-37-0"></span>Reconciles a hierarchy using the minimum trace combination method. The response variable of the hierarchy must be aggregated using sums. The forecasted time points must match for all series in the hierarchy (caution: this is not yet tested for beyond the series length).

#### Usage

```
min_trace(
  models,
  method = c("wls_var", "ols", "wls_struct", "mint_cov", "mint_shrink"),
  sparse = NULL
\lambda
```
#### Arguments

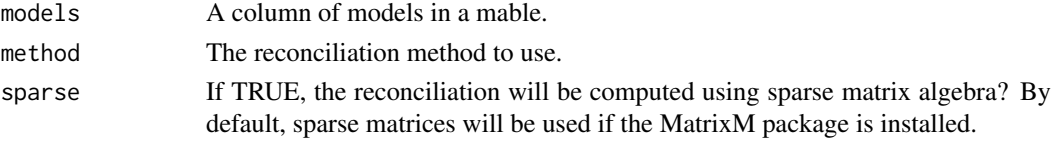

#### References

Wickramasuriya, S. L., Athanasopoulos, G., & Hyndman, R. J. (2019). Optimal forecast reconciliation for hierarchical and grouped time series through trace minimization. Journal of the American Statistical Association, 1-45. https://doi.org/10.1080/01621459.2018.1448825

#### See Also

[reconcile\(\)](#page-45-1), [aggregate\\_key\(\)](#page-6-1)

model *Estimate models*

## Description

Trains specified model definition(s) to a dataset. This function will estimate the a set of model definitions (passed via ...) to each series within .data (as identified by the key structure). The result will be a mable (a model table), which neatly stores the estimated models in a tabular structure. Rows of the data identify different series within the data, and each model column contains all models from that model definition. Each cell in the mable identifies a single model.

## Usage

```
model(.data, ...)
## S3 method for class 'tbl_ts'
model(.data, ..., .safely = TRUE)
```
#### <span id="page-38-0"></span>model\_lhs 39

#### Arguments

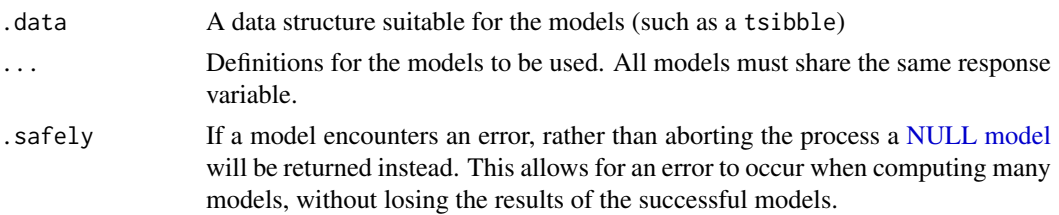

## Parallel

It is possible to estimate models in parallel using the [future](https://cran.r-project.org/package=future) package. By specifying a [future::plan\(\)](#page-0-0) before estimating the models, they will be computed according to that plan.

#### Progress

Progress on model estimation can be obtained by wrapping the code with progressr::with\_progress(). Further customisation on how progress is reported can be controlled using the progressr package.

#### Examples

```
library(fable)
library(tsibbledata)
# Training an ETS(M,Ad,A) model to Australian beer production
aus_production %>%
 model(ets = ETS(log(Beer) ~ error("M") + trend("Ad") + season("A")))
# Training a seasonal naive and ETS(A,A,A) model to the monthly
# "Food retailing" turnover for selected Australian states.
library(dplyr)
progressr::with_progress(
aus_retail %>%
 filter(
    Industry == "Food retailing",
    State %in% c("Victoria", "New South Wales", "Queensland")
  ) %>%
  model(
    snaive = SNAIVE(Turnover),
    ets = ETS(log(Turnover) ~ ~ ~ ~ error("A") ~ + ~ trend("A") ~ + ~ season("A")),
  )
)
```
model\_lhs *Extract the left hand side of a model*

#### Description

Extract the left hand side of a model

## Usage

model\_lhs(model)

## Arguments

model A formula

model\_rhs *Extract the right hand side of a model*

## Description

Extract the right hand side of a model

## Usage

model\_rhs(model)

## Arguments

model A formula

model\_sum *Provide a succinct summary of a model*

## Description

Similarly to pillar's type\_sum and obj\_sum, model\_sum is used to provide brief model summaries.

## Usage

model\_sum(x)

## Arguments

x The model to summarise

<span id="page-39-0"></span>

<span id="page-40-1"></span><span id="page-40-0"></span>new\_model\_class *Create a new class of models*

## Description

Suitable for extension packages to create new models for fable.

## Usage

```
new_model_class(
  model = "Unknown model",train = function(.data, formula, specials, ...)
    abort("This model has not defined a training method."),
  species = new_specials(),
  check = function(.data) { \},
  prepare = function(...) \{ \},
  ...,
  env = caller_env(),.inherit = model_definition
)
```
## new\_model\_definition(.class, formula, ..., .env = caller\_env(n = 2))

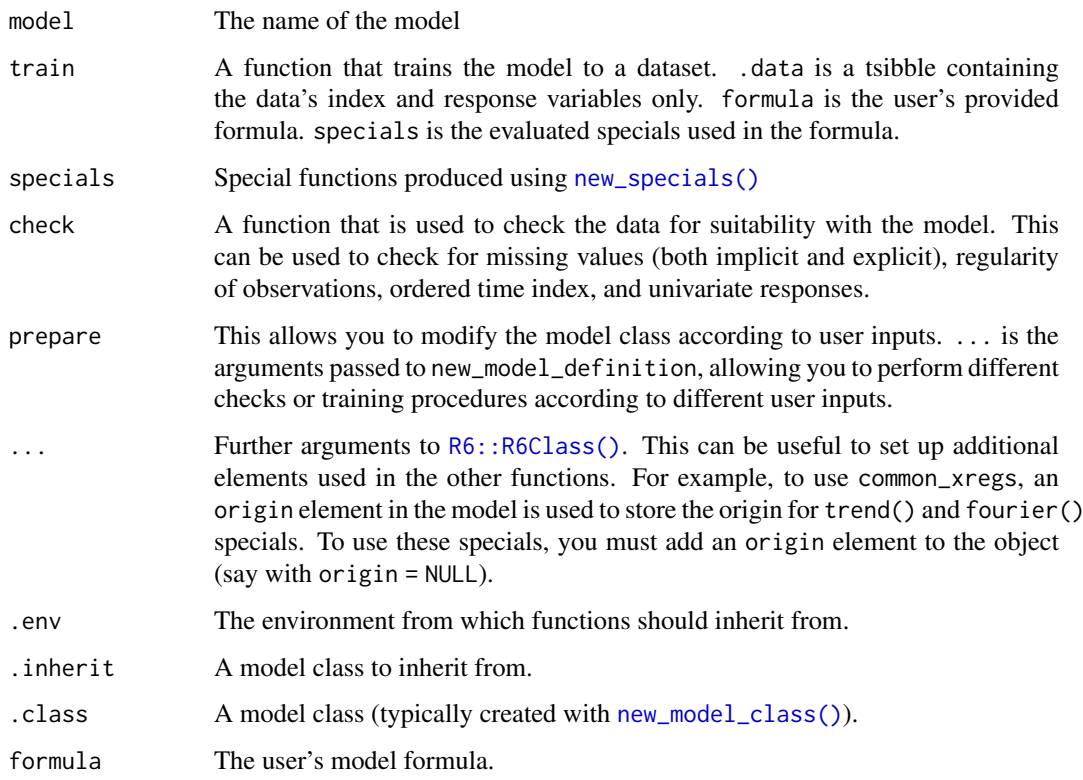

## Details

This function produces a new R6 model definition. An understanding of R6 is not required, however could be useful to provide more sophisticated model interfaces. All functions have access to self, allowing the functions for training the model and evaluating specials to access the model class itself. This can be useful to obtain elements set in the %TODO

<span id="page-41-1"></span>new\_specials *Create evaluation environment for specials*

#### Description

Allows extension packages to make use of the formula parsing of specials.

## Usage

```
new_specials(..., .required_specials = NULL, .xreg_specials = NULL)
```
## Arguments

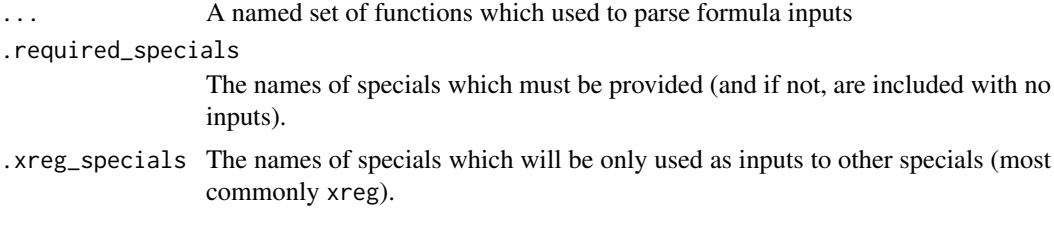

new\_transformation *Create a new modelling transformation*

#### Description

Produces a new transformation for fable modelling functions which will be used to transform, backtransform, and adjust forecasts.

## Usage

```
new_transformation(transformation, inverse)
```
invert\_transformation(x, ...)

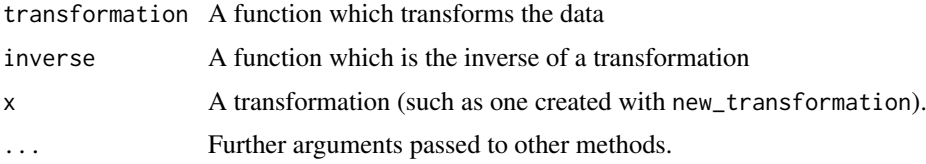

<span id="page-41-0"></span>

#### <span id="page-42-0"></span>outliers and the contract of the contract of the contract of the contract of the contract of the contract of the contract of the contract of the contract of the contract of the contract of the contract of the contract of t

## Details

For more details about transformations, read the vignette: vignette("transformations",package = "fable")

## Examples

```
scaled_logit \le function(x, lower=0, upper=1){
 log((x-lower)/(upper-x))
}
inv_scaled_logit <- function(x, lower=0, upper=1){
  (upper-lower)*exp(x)/(1+exp(x)) + lower}
my_scaled_logit <- new_transformation(scaled_logit, inv_scaled_logit)
t_vals <- my_scaled_logit(1:10, 0, 100)
t_vals
```
outliers *Identify outliers*

#### Description

Return a table of outlying observations using a fitted model.

#### Usage

```
outliers(object, ...)
## S3 method for class 'mdl_df'
outliers(object, ...)
## S3 method for class 'mdl_ts'
outliers(object, ...)
```
## Arguments

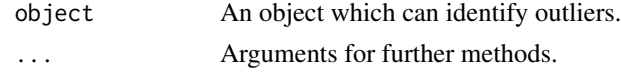

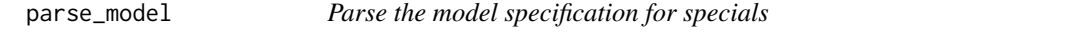

## Description

Using a list of defined special functions, the user's formula specification and data is parsed to extract important modelling components.

## Usage

parse\_model(model)

## <span id="page-43-0"></span>Arguments

model A model definition

parse\_model\_lhs *Parse the RHS of the model formula for transformations*

## Description

Parse the RHS of the model formula for transformations

## Usage

parse\_model\_lhs(model)

## Arguments

model A model definition

parse\_model\_rhs *Parse the RHS of the model formula for specials*

## Description

Parse the RHS of the model formula for specials

## Usage

parse\_model\_rhs(model)

## Arguments

model A model definition

<span id="page-44-0"></span>percentile\_score *Distribution accuracy measures*

## <span id="page-44-1"></span>Description

These accuracy measures can be used to evaluate how accurately a forecast distribution predicts a given actual value.

## Usage

```
percentile_score(.dist, .actual, na.rm = TRUE, ...)
quantile_score(
  .dist,
  .actual,
  probs = c(0.05, 0.25, 0.5, 0.75, 0.95),
  na.rm = TRUE,...
)
CRPS(.dist, .actual, n_quantiles = 1000, na.rm = TRUE, ...)
```
distribution\_accuracy\_measures

## Arguments

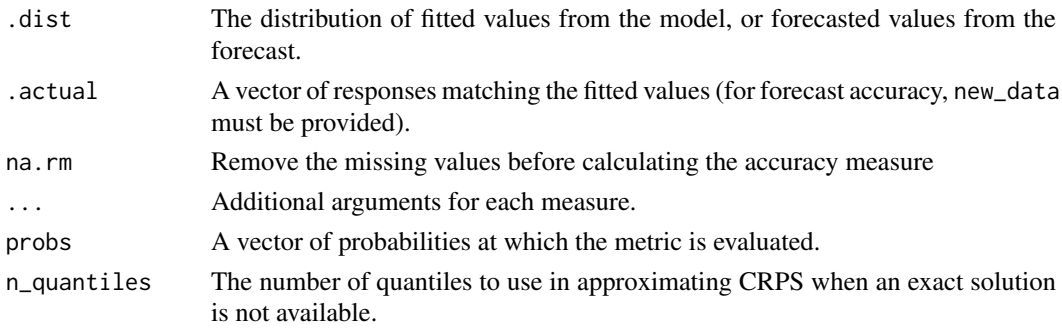

#### Format

An object of class list of length 2.

## Quantile/percentile score (pinball loss)

A quantile (or percentile) score evaluates how accurately a set of quantiles (or percentiles) from the distribution match the given actual value. This score uses a pinball loss function, and can be calculated via the average of the score function given below:

The score function  $s_p(q_p, y)$  is given by  $(1-p)(q_p - y)$  if  $y < q_p$ , and  $p(y - q_p)$  if  $y \ge q_p$ . Where p is the quantile probability,  $q_p = F^{-1}(p)$  is the quantile with probability p, and y is the actual value. The resulting accuracy measure will average this score over all predicted points at all desired quantiles (defined via the probs argument).

The percentile score is uses the same method with probs set to all percentiles probs = seq(0.01,0.99,0.01).

#### Continuous ranked probability score (CRPS)

The continuous ranked probability score (CRPS) is the continuous analogue of the pinball loss quantile score defined above. Its value is twice the integral of the quantile score over all possible quantiles:

$$
CRPS(F, y) = 2 \int_0^1 s_p(q_p, y) dp
$$

It can be computed directly from the distribution via:

$$
CRPS(F, y) = \int_{-\infty}^{\infty} (F(x) - 1y \le x)^2 dx
$$

For some forecast distribution  $F$  and actual value  $y$ .

Calculating the CRPS accuracy measure is computationally difficult for many distributions, however it can be computed quickly and exactly for Normal and emperical (sample) distributions. For other distributions the CRPS is approximated using the quantile score of many quantiles (using the number of quantiles specified in the n\_quantiles argument).

<span id="page-45-1"></span>reconcile *Forecast reconciliation*

#### Description

This function allows you to specify the method used to reconcile forecasts in accordance with its key structure.

#### Usage

reconcile(.data, ...)

## S3 method for class 'mdl\_df' reconcile(.data, ...)

#### Arguments

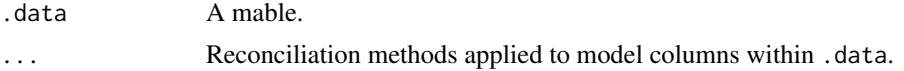

#### Examples

```
library(fable)
lung_deaths_agg <- as_tsibble(cbind(mdeaths, fdeaths)) %>%
  aggregate_key(key, value = sum(value))
lung_deaths_agg %>%
  model(lm = TSLM(value \sim trend() + season()) %>%
  reconcile(lm = min_trace(lm)) %>%
  forecast()
```
<span id="page-45-0"></span>

<span id="page-46-0"></span>

Applies a fitted model to a new dataset. For most methods this can be done with or without reestimation of the parameters.

### Usage

```
## S3 method for class 'mdl_df'
refit(object, new_data, ...)
## S3 method for class 'mdl_ts'
refit(object, new_data, ...)
```
Arguments

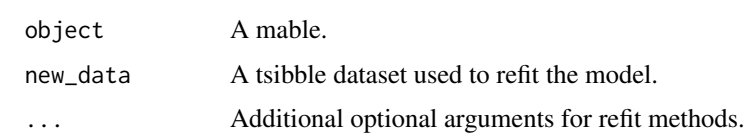

#### Examples

```
library(fable)
```

```
fit \leq as tsibble(mdeaths) %>%
 model(ETS(value ~ error("M") + trend("A") + season("A")))
fit %>% report()
fit %>%
 refit(as_tsibble(fdeaths)) %>%
 report(reinitialise = TRUE)
```
<span id="page-46-1"></span>register\_feature *Register a feature function*

## Description

Allows users to find and use features from your package using [feature\\_set\(\)](#page-24-1). If the features are being registered from within a package, this feature registration should happen at load time using [.onLoad()].

## Usage

```
register_feature(fn, tags)
```
## Arguments

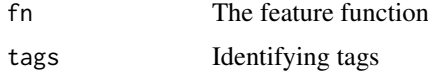

## Examples

```
## Not run:
tukey_five <- function(x){
  setNames(fivenum(x), c("min", "hinge_lwr", "med", "hinge_upr", "max"))
}
register_feature(tukey_five, tags = c("boxplot", "simple"))
## End(Not run)
```
<span id="page-47-1"></span>report *Report information about an object*

#### Description

Displays the object in a suitable format for reporting.

## Usage

report(object, ...)

## Arguments

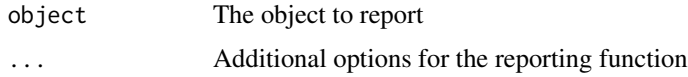

residuals.mdl\_df *Extract residuals values from models*

## Description

Extracts the residuals from each of the models in a mable. A tsibble will be returned containing these residuals.

## Usage

```
## S3 method for class 'mdl_df'
residuals(object, ...)
## S3 method for class 'mdl_ts'
residuals(object, type = "innovation", ...)
```
<span id="page-47-0"></span>

#### <span id="page-48-0"></span>response 49

## Arguments

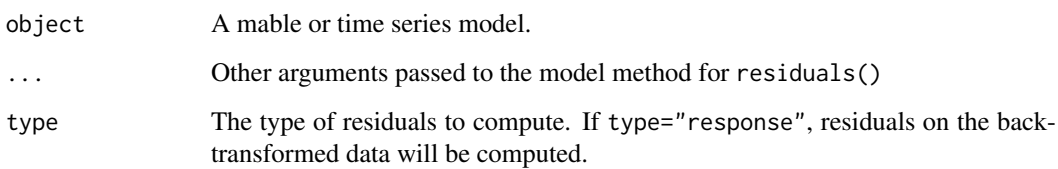

response *Extract the response variable from a model*

## Description

Returns a tsibble containing only the response variable used in the fitting of a model.

## Usage

response(object, ...)

## Arguments

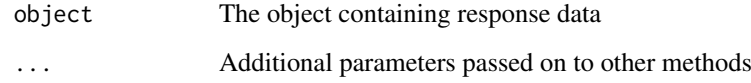

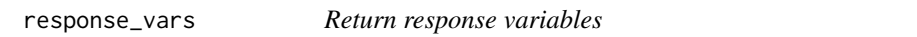

## Description

response\_vars() returns a character vector of the response variables in the object.

## Usage

response\_vars(x)

## Arguments

x A dataset containing a response variable (such as a mable, fable, or dable).

<span id="page-49-0"></span>

A set of future scenarios for forecasting

## Usage

scenarios $(...,$  names\_to = ".scenario")

## Arguments

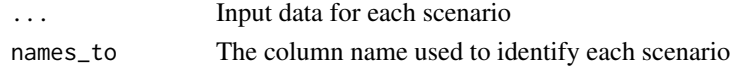

#### skill\_score *Forecast skill score measure*

#### Description

This function converts other error metrics such as MSE into a skill score. The reference or benchmark forecasting method is the Naive method for non-seasonal data, and the seasonal naive method for seasonal data. When used within accuracy. fbl\_ts, it is important that the data contains both the training and test data, as the training data is used to compute the benchmark forecasts.

#### Usage

```
skill_score(measure)
```
#### Arguments

measure The accuracy measure to use in computing the skill score.

## Examples

skill\_score(MSE)

```
library(fable)
library(tsibble)
```

```
lung_deaths <- as_tsibble(cbind(mdeaths, fdeaths))
lung_deaths %>%
  dplyr::filter(index < yearmonth("1979 Jan")) %>%
  model(
    ets = ETS(value \sim error("M") + trend("A") + season("A")),
   lm = TSLM(value ~ trend() + season())) %>%
  forecast(h = "1 year") %>%
  accuracy(lung_deaths, measures = list(skill = skill_score(MSE)))
```
<span id="page-50-0"></span>

Special for producing a model matrix of exogenous regressors

## Usage

```
special_xreg(...)
```
#### Arguments

... Arguments for fable\_xreg\_matrix (see Details)

## Details

Currently the fable\_xreg\_matrix helper supports a single argument named default\_intercept. If this argument is TRUE (passed via ... above), then the intercept will be returned in the matrix if not specified (much like the behaviour of lm()). If FALSE, then the intercept will only be included if explicitly requested via 1 in the formula.

stream *Extend a fitted model with new data*

## Description

Extend the length of data used to fit a model and update the parameters to suit this new data.

#### Usage

```
stream(object, ...)
## S3 method for class 'mdl_df'
stream(object, new_data, ...)
```
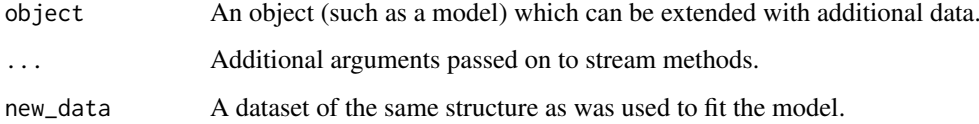

<span id="page-51-0"></span>

This function will obtain the coefficients (and associated statistics) for each model in the mable.

#### Usage

```
## S3 method for class 'mdl_df'
tidy(x, \ldots)## S3 method for class 'mdl_df'
coef(object, ...)
## S3 method for class 'mdl_ts'
tidy(x, \ldots)## S3 method for class 'mdl_ts'
coef(object, ...)
```
## Arguments

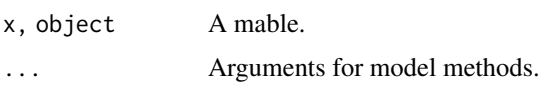

## Examples

```
library(fable)
library(tsibbledata)
olympic_running %>%
  model(lm = TSLM(log(Time) ~ trend())) %>%
  tidy()
```
top\_down *Top down forecast reconciliation*

## Description

[Experimental]

## Usage

```
top_down(
 models,
 method = c("forecast_proportions", "average_proportions", "proportion_averages")
)
```
#### <span id="page-52-0"></span>traverse 53

#### Arguments

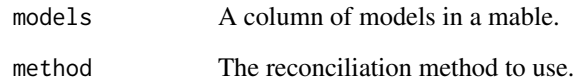

## Details

Reconciles a hierarchy using the top down reconciliation method. The response variable of the hierarchy must be aggregated using sums. The forecasted time points must match for all series in the hierarchy.

## See Also

[reconcile\(\)](#page-45-1), [aggregate\\_key\(\)](#page-6-1)

traverse *Recursively traverse an object*

## Description

Recursively traverse an object

## Usage

```
traverse(
 x,
 .f = list,.g = identity,
 h = identity,base = function(.x) is_syntactic_literal(.x) || is_symbol(.x)
)
```
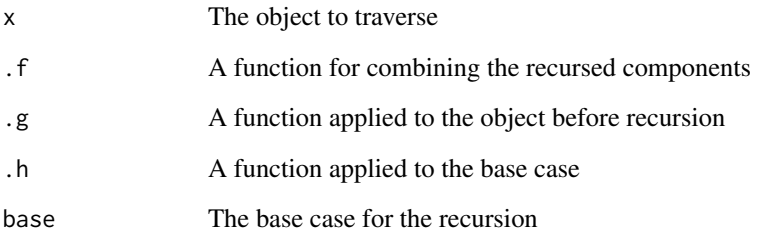

<span id="page-53-1"></span><span id="page-53-0"></span>

Allows a hilo column to be unpacked into its component columns: "lower", "upper", and "level".

## Usage

unpack\_hilo(data, cols, names\_sep = "\_", names\_repair = "check\_unique")

## Arguments

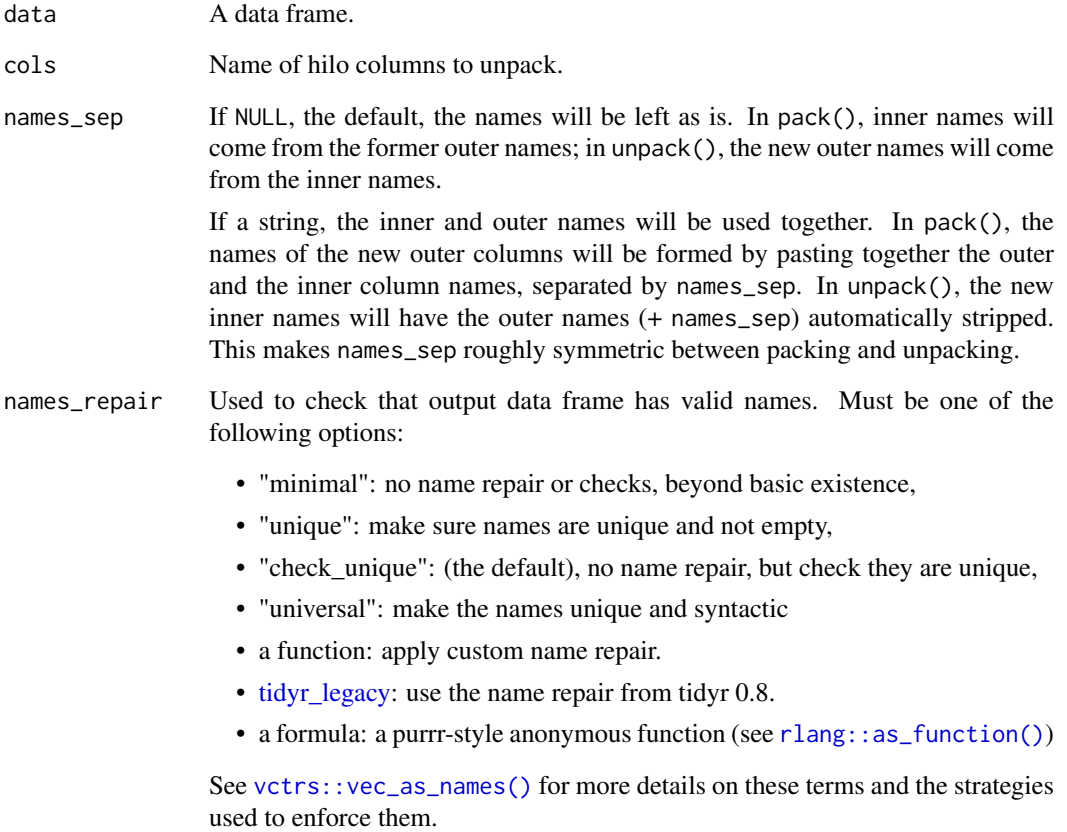

## See Also

[tidyr::unpack\(\)](#page-0-0)

<span id="page-54-0"></span>validate\_formula *Validate the user provided model*

## Description

Appropriately format the user's model for evaluation. Typically ran as one of the first steps in a model function.

## Usage

validate\_formula(model, data = NULL)

## Arguments

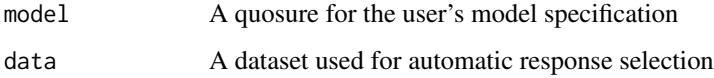

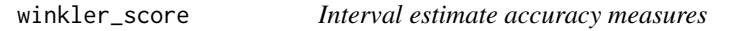

## <span id="page-54-1"></span>Description

Interval estimate accuracy measures

## Usage

```
winkler_score(.dist, .actual, level = 95, na.rm = TRUE, ...)
pinball_loss(.dist, .actual, level = 95, na.rm = TRUE, ...)
scaled_pinball_loss(
  .dist,
  .actual,
  .train,
  level = 95,
  na.rm = TRUE,demean = FALSE,
  .period,
  d = .period == 1,D = .period > 1,
  ...
)
```
interval\_accuracy\_measures

## Arguments

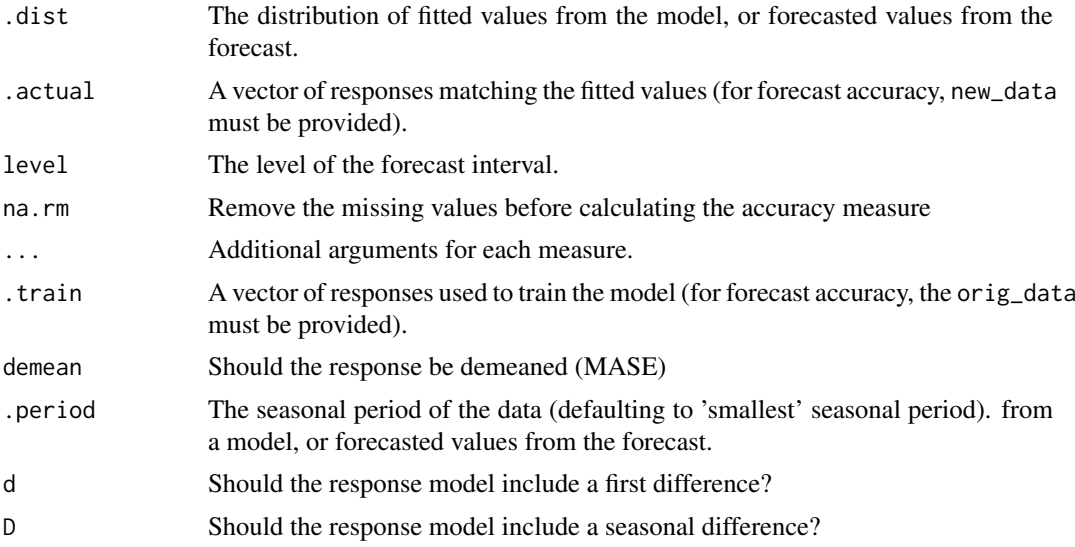

## Format

An object of class list of length 1.

# <span id="page-56-0"></span>Index

∗ datasets common\_xregs, [18](#page-17-0) MDA, [35](#page-34-0) ME, [36](#page-35-0) percentile\_score, [45](#page-44-0) winkler\_score, [55](#page-54-0) ∗ package fabletools-package, [4](#page-3-0) .data, *[34](#page-33-0)* .env, *[34](#page-33-0)* accuracy, [4](#page-3-0) accuracy.fbl\_ts, *[50](#page-49-0)* ACF1 *(*ME*)*, [36](#page-35-0) agg\_vec, [8](#page-7-0) aggregate\_index, [5](#page-4-0) aggregate\_key, [7,](#page-6-0) *[32](#page-31-0)* aggregate\_key(), *[8](#page-7-0)*, *[14](#page-13-0)*, *[37,](#page-36-0) [38](#page-37-0)*, *[53](#page-52-0)* as\_dable, [8](#page-7-0) as\_fable, [9](#page-8-0) as mable, [10](#page-9-0) augment.mdl\_df, [10](#page-9-0) augment.mdl\_ts *(*augment.mdl\_df*)*, [10](#page-9-0) autolayer.fbl\_ts *(*autoplot.fbl\_ts*)*, [12](#page-11-0) autolayer.tbl\_ts *(*autoplot.tbl\_ts*)*, [13](#page-12-0) autoplot.dcmp\_ts, [11](#page-10-0) autoplot.fbl\_ts, [12](#page-11-0) autoplot.tbl\_ts, [13](#page-12-0) base::formals(), *[23](#page-22-0)* base::mean(), *[23](#page-22-0)* bias\_adjust, [13](#page-12-0) bottom\_up, [14](#page-13-0) box\_cox, [14](#page-13-0) coef.mdl\_df *(*tidy.mdl\_df*)*, [52](#page-51-0) coef.mdl\_ts *(*tidy.mdl\_df*)*, [52](#page-51-0) combination\_ensemble, [15](#page-14-0) combination\_ensemble(), *[17](#page-16-0)* combination\_model, [16](#page-15-0) combination\_weighted, [17](#page-16-0) combination\_weighted(), *[15](#page-14-0)* common\_periods, [17](#page-16-0) common\_xregs, [18](#page-17-0)

components(), *[21](#page-20-0)* components.mdl\_df, [19](#page-18-0) components.mdl\_ts *(*components.mdl\_df*)*, [19](#page-18-0) construct\_fc, [20](#page-19-0) CRPS *(*percentile\_score*)*, [45](#page-44-0) dable, [20](#page-19-0) decomposition\_model, [21](#page-20-0) difftime, *[6](#page-5-0)* directional\_accuracy\_measures *(*MDA*)*, [35](#page-34-0) distribution\_accuracy\_measures, *[5](#page-4-0)* distribution\_accuracy\_measures *(*percentile\_score*)*, [45](#page-44-0) distribution\_var, [22](#page-21-0) estimate, [22](#page-21-0) fable, [23](#page-22-0) fabletools *(*fabletools-package*)*, [4](#page-3-0) fabletools-package, [4](#page-3-0) feature\_set, [25](#page-24-0) feature\_set(), *[23](#page-22-0)[–25](#page-24-0)*, *[47](#page-46-0)* features, [23](#page-22-0) Features by package, *[24,](#page-23-0) [25](#page-24-0)* Features by tag, *[24,](#page-23-0) [25](#page-24-0)* features\_all *(*features*)*, [23](#page-22-0) features\_at *(*features*)*, [23](#page-22-0) features\_by\_pkg, [24,](#page-23-0) *[25](#page-24-0)* features\_by\_tag, *[24](#page-23-0)*, [25](#page-24-0) features\_if *(*features*)*, [23](#page-22-0) fitted.mdl\_df, [26](#page-25-0) fitted.mdl\_ts *(*fitted.mdl\_df*)*, [26](#page-25-0) forecast, [26](#page-25-0) future::plan(), *[39](#page-38-0)* generate.mdl\_df, [28](#page-27-0) generate.mdl\_ts *(*generate.mdl\_df*)*, [28](#page-27-0) get\_frequencies *(*common\_periods*)*, [17](#page-16-0) ggplot2::geom\_line(), *[11](#page-10-0)*, *[13](#page-12-0)* ggplot2::vars(), *[13](#page-12-0)* glance.mdl\_df, [30](#page-29-0) glance.mdl\_ts *(*glance.mdl\_df*)*, [30](#page-29-0)

hfitted *(*fitted.mdl\_df*)*, [26](#page-25-0)

#### 58 INDEX

hilo(), *[27](#page-26-0)* hypothesize.mdl\_df, [30](#page-29-0) interpolate.mdl\_df, [31](#page-30-0) interpolate.mdl\_ts *(*interpolate.mdl\_df*)*, [31](#page-30-0) interval\_accuracy\_measures, *[5](#page-4-0)* interval\_accuracy\_measures *(*winkler\_score*)*, [55](#page-54-0) inv\_box\_cox *(*box\_cox*)*, [14](#page-13-0) invert\_transformation *(*new\_transformation*)*, [42](#page-41-0) is\_aggregated, [32](#page-31-0) is\_aggregated(), *[7](#page-6-0)* is\_dable, [32](#page-31-0) is\_fable, [32](#page-31-0) is\_mable, [33](#page-32-0) is\_model, [33](#page-32-0) MAAPE, [33](#page-32-0) mable, [34](#page-33-0) mable\_vars, [34](#page-33-0) MAE *(*ME*)*, [36](#page-35-0) MAPE *(*ME*)*, [36](#page-35-0) MASE *(*ME*)*, [36](#page-35-0) MDA, [35](#page-34-0) MDPV *(*MDA*)*, [35](#page-34-0) MDV *(*MDA*)*, [35](#page-34-0) ME, [36](#page-35-0) middle\_out, [37](#page-36-0) min\_trace, [38](#page-37-0) model, [38](#page-37-0) model\_lhs, [39](#page-38-0) model\_rhs, [40](#page-39-0) model\_sum, [40](#page-39-0) MPE *(*ME*)*, [36](#page-35-0) MSE *(*ME*)*, [36](#page-35-0) new\_model\_class, [41](#page-40-0) new\_model\_class(), *[41](#page-40-0)* new\_model\_definition *(*new\_model\_class*)*, [41](#page-40-0) new\_specials, [42](#page-41-0) new\_specials(), *[41](#page-40-0)* new\_transformation, [42](#page-41-0) NULL model, *[39](#page-38-0)* outliers, [43](#page-42-0) parse\_model, [43](#page-42-0) parse\_model\_lhs, [44](#page-43-0) parse\_model\_rhs, [44](#page-43-0)

percentile\_score, [45](#page-44-0)

```
pinball_loss (winkler_score), 55
point_accuracy_measures, 5
point_accuracy_measures (ME), 36
quantile_score (percentile_score), 45
R6::R6Class(), 41
reconcile, 46
reconcile(), 7, 14, 37, 38, 53
refit.mdl_df, 47
refit.mdl_ts (refit.mdl_df), 47
register_feature, 47
register_feature(), 25
report, 48
report(), 27
residuals.mdl_df, 48
residuals.mdl_ts (residuals.mdl_df), 48
response, 49
response_vars, 49
rlang::as_function(), 54
rlang::quos(), 34
RMSE (ME), 36
RMSSE (ME), 36
scaled_pinball_loss (winkler_score), 55
scenarios, 50
skill_score, 50
special_xreg, 51
stats::var(), 23
stream, 51
tidy.mdl_df, 52
tidy.mdl_ts (tidy.mdl_df), 52
tidyr::unpack(), 54
tidyr_legacy, 54
52
traverse, 53
tsibble::tsibble(), 20, 23
unpack_hilo, 54
unpack_hilo(), 27
validate_formula, 55
vctrs::vec_as_names(), 54
winkler_score, 55
```